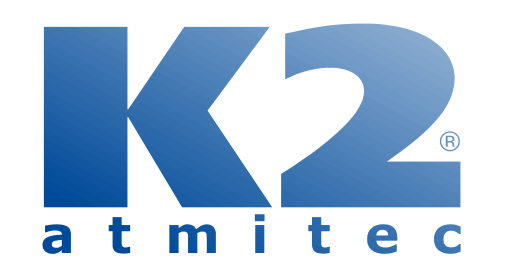

# **ZÁSILKOVÉ SLUŽBY**

Webinář

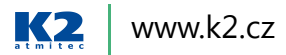

Petr Červenka, 10. dubna 2018

## **Co se dnes dozvíte?**

- › Předpoklady pro rozjetí modulu Zásilkových služeb
- › Implementace zásilkového modulu
- $\rightarrow$  Struktura knih zásilkového modulu
- › Postup práce při vytváření zásilek
- › Služby zásilek a jejich podpora

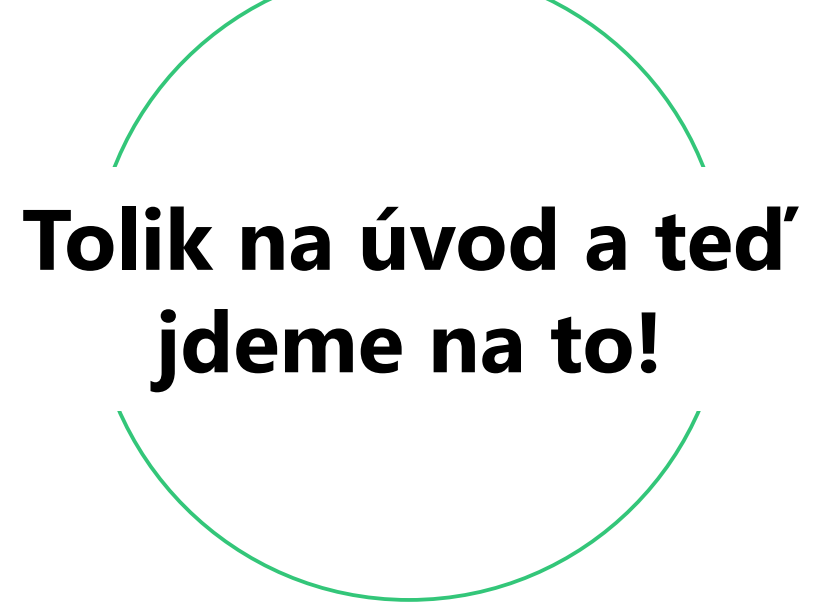

# **Předpoklady**

- > Smlouva s přepravcem (ČP, Geis, Geis cargo, PPL (balíky i palety), DPD, In Time)
	- › využívané služby
	- › způsoby plateb
	- › přidělení identifikace
	- › rozsahy číslování
- › Verze K2
- $\rightarrow$  vše od Point (137)

#### **Implementace**

- › Obecné nastavení platné pro všechny přepravce + speciality pro jednotlivé přepravce vše detailně popsáno v dokumentaci (část *Logistika/Obchodní zásilky/Přepravci - specifika nastavení*)
- › Karta Dodavatele/Odběratele a Partnera
- $\triangleright$  Způsoby plateb (dobírka aktivace volby "Dobírka")
- › Způsoby dopravy
- $\rightarrow$  Konfigurace zásilek
- › Služby zásilek
- › Knihy zásilek a přiřazení služeb
- › Verifikační proces
	- › vždy vyžadován přepravcem
	- › kontrola štítků a datového (předávacího) souboru pro všechny kombinace, které mohou (díky smlouvě) nastat
	- $\rightarrow$  bez tohoto nelze zahájit svozy přepravcem

#### **Struktura knih**

- $\rightarrow$  **Balíky** (1 balík = 1 dodací list)
- › **Zásilky** (1 zásilka obsahuje 1 či více balíků)
- › **Svoz** (1 svoz tvoří 1 a více zásilek)

## **Vytváření zásilek**

- › Skriptem "Vytvoření zásilek" (ParcelCreate.pas)
	- $\rightarrow$  vytvoří zásilku a balíky + dodací listy
- › Klávesami Ctrl+B nad dodacími listy
	- › vytvoří zásilku a balík
- $\rightarrow$  Klávesami Shift+B nad dodacími listy
	- › vytvoří volný balík (bez zásilky)

## **Služby**

- › podpora pro uložení služeb do dokladů prodeje není
- › služby lze ukládat až do jednotlivých zásilek
- › speciálním skriptem / registrovkou
- › standardem pomocí Ctrl+F7

#### **Jak se mohu dozvědět více?**

Záznam dnešního webináře od nás dostanete e-mailem do konce tohoto týdne. Pokud budete mít další dotazy, obraťte se prosím na vaše konzultanty.

- $\rightarrow$  Sledujte videa na tv.k2.cz,
- › hlídejte si kalendář akcí na našem webu www.k2.cz,
- › ptejte se vašich konzultantů,
- $\rightarrow$  zúčastněte se příštího webináře 24. 4. 2018 na téma: Snadné vyhodnocení dat bez excelu.

**Děkuji za vaši účast na dnešním webináři!**